## **Photoshop Cc 2014 Download 32 Bit !!INSTALL!!**

Installing Adobe Photoshop is relatively easy and can be done in a few simple steps. First, go to Adobe's website and select the version of Photoshop that you want to install. Once you have the download, open the file and follow the on-screen instructions. Once the installation is complete, you need to crack Adobe Photoshop. To do this, you need to download a crack for the version of Photoshop you want to use. Once you have the crack, open the file and follow the instructions to apply the crack. After the crack is applied, you can start using Adobe Photoshop. Be sure to back up your files since cracking software can be risky. With these simple steps, you can install and crack Adobe Photoshop.

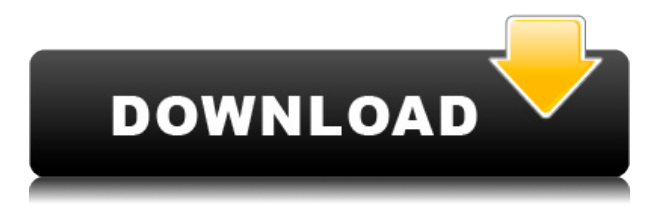

So why would I say this? Because of what was done with the new Pencil. To make the Apple Pencil truly useful in Photoshop, Adobe had to go back to the drawing board, as they did before the iPad came out. The previous trackpads and other Apple devices were not Macs or iPads, so what's the point of an Apple Pencil? In that sense, I feel that the Apple Pencil is a brilliant marketing decision: it looks like a real Apple drawing tool (but is also wireless), and because it looks like the edge of a Macbook Pro, it helps the brand with communication. That's a clever marketing move, and I appreciate that iOS engineers did not make a second OS. In terms of a tool, however, I find it to be merely adequate, and certainly not a drawing tool that will affect the way we work on the web. So I think that in the end, we have to admit that the new Apple iPad Pro feels like what it isn't: a completely new computing device with a completely new OS. All Apple seems to care about is how it can work with our existing computers, tablets, and smartphones, and nothing else really matters. iPad Pro is not Mac; it's not a new iPad; the UI is not the same; the OS is not going to be completely re-thought for the iPad Pro, so we have to interact differently with the software. The iPad Pro, having been optimized for touch, seems to focus on small things. In fact, I will say that I really don't want to touch it at all. That may seem a strange thing to say for a device that is kind of a replacement for the iPad, but you must understand that this thing is completely different in terms of usage. Like Apple TV, it is a device that has been totally redesigned for the purpose of being touchcentric, but not really suited for it.

**Photoshop 2020 (version 21) Download free Torrent (Activation Code) WIN &**

## **MAC X64 2022**

When you use the InDesign CS6 desktop application, you'll see shape layers that can precisely control shape fill and stroke. The fill controls let you fill with various shades. It can be used to create a new tone or laterally use existing or custom fill patterns. **What It Does:** As you would already know from the name photograph, it is about just that. Photographing images with gorgeous, pleasing compositions gives us the privilege to have a visual platform to work on. Most of the time, our photos are taken with a wide field of view that can be easily adapted to the shape, the background, the format as well as the lighting conditions. The first and most important step in capturing a good image is the composition. InDesign provides sophisticated editing features to support all graphic and design professionals. For example, you can unify multiple layers to create a layer group, and simultaneously select and work with the layers of that group. You can define layer properties so that you can keep your work consistent throughout your project. **What It Does:** A selection is a visible range of pixels in a digital image that can be grouped together so they are treated as a single entity. Likewise, a shape can be a contiguous area of pixels defined by a path. A selection or a shape is a composite object with attributes that may be independent of the original pixels in the image. This means the features you add to the object have no impact on the features of the image you selected or shaped. e3d0a04c9c

## **Photoshop 2020 (version 21) Download free Keygen For (LifeTime) With License Code 2023**

You can instantly burn a photo into a dark room. The Photo Filter, Change Your Camera, Adjustment, Layer, and Animation. You can turn almost any image into a collage, and make your images look more professional. Photoshop makes doing all sorts of amazing things with images easy. It has simpler editing tools than the professional version which makes it a good choice for beginners. Includes a selection filter, basic effects, filters, crop and more. Starting in 2020, Adobe Photoshop is getting a major update, featuring Book View and Book Designer. These new features bring Adobe InDesign-like features to Photoshop, and make it easier to create books, postcards, newsletters and flyers. "Adobe Photoshop will be an app of choice for this year and next, beating back all comers, some of whom are copying it, just to prove they aren't leaving their legacy behind," says Scott Jarek, Chief Strategy Officer at Adobe. "We're making some huge bets on people who create and take photos, edit photos, scan photos, use photos to build awesome websites or make eBooks. We're also betting Photoshop's power and ease-of-use will empower a whole new generation of photographers." Adobe Photoshop now has a powerful selection tool, which enables the user to perform a selection by directly manipulating pixels. This selection tool is extremely powerful and can be used to select objects in images. It can be used to select only the objects that are needed (in a smart selection). Along with this, the user can also determine the size of the selection and perform the necessary operations on the selected area.

photoshop cs3 free download 32 bit photoshop cc 2014 crack download 32 bit photoshop cc 2015 crack download 32 bit photoshop cs4 free download 32 bit photoshop cs4 download 32 bit photoshop cs5 free download 32 bit photoshop cs4 portable free download 32 bit adobe photoshop 7 download 32 bit photoshop cc 2015 download ita adobe photoshop express software download

Adobe Photoshop is one of the most popular image editing software in the world. It is used for amazing image retouching, advanced photography, 3D animation, and collage elements. It is wellknown for its powerful colour picker and filters and can even transform, composited images in a few steps. At the basic level, Photoshop is no different than other image editing programs, but once you start learning Photoshop, you've entered an entirely different universe! Photographers and designers from around the world use this powerful image editing software which automatically arranges photos into multiple layers, cutting out unwanted elements and adjusting colors and lighting. When users start to attempt to understand Adobe Photoshop, they quickly realize that the most important image editing tool is the Layers (Palette). It is a panel that displays all of the information about the image, including the name, type (Raster, Masks, Vector, Symbols), Blend Mode, Opacity, and many other statistics. The Layers palette is the most important tool in Photoshop. Adobe Photoshop is one of the very most used and known software for editing digital images, graphics and enhancing them. Photoshop is widely used by designers because it provides a platform for designing and digitizing any size of image by providing the necessary tools for various features & tools & options. With the availability of digital images & graphics around the world, Photoshop is being used for multiple purposes like designing, photography, print & much more.

These days, CSS3 is entering the design market. Because of its ability to use border-radius, we can finally create rounded-shaped background and more buttons that are nice looking. But there is something that is quite amazing about this feature: it is the ability to different dimensions that can be used in it. No matter what is the shape, the dimensions and the size of your shape can be using in CSS3, especially the gradient background and border. I will be providing some designs, but you can use them in your projects easily. - Trevor Winters The ability to create a seamless transition between any two images. In previous versions of Photoshop, it was possible to achieve this effect by combining the images into one, but that method required a lot of tedious steps. Recently, the plug-in brand Liquify that was introduced to Photoshop a long time ago now has added the ability to create a gradient-based seamless transition between two images. Just select the two images that you want to combine and right-click either the top or the bottom of a mirror effect to achieve the seamless transition. Through the Bridge application, you can organize, manage, and edit all the images from one place on your computer. You can work on more than one image simultaneously and save them all in one place. Bring out the details in your images. With the provided tools, you can smoothly adjust color and brightness of your photo while still maintaining the original color and detail. And when you are satisfied with the adjustment, adjust the curve as necessary. The default curve is a classic s-shaped curve, which is ideal for most photos. But you can optionally use a custom curve to give your photos a deeper, more interesting look. Adjusting the control points with the default curve takes only a couple of minutes and you are set to work. With Adobe Camera Raw, you can make any adjustments you want to your photos without having to import the image into Photoshop. Just use the Adjustment panel to make subtle and subtle adjustments to your photos.

<https://zeno.fm/radio/chestionare-auto-home-edition-2-0-free-download-torrent> <https://zeno.fm/radio/epson-adjustment-program-waste-ink-reset-tx550w-sx510w-serial-key> <https://zeno.fm/radio/cummins-insite-date-unlock-rapidshare> <https://zeno.fm/radio/gta-vice-city-deluxe-full-version-pc-downloadinstmanksl> <https://zeno.fm/radio/accelrys-materials-studio-6-1-torrent> <https://zeno.fm/radio/macleods-clinical-examination-14th-edition-pdf-free-download>

Photoshop CS6 is the most popular version of Adobe Photoshop. Previously called Photoshop Elements, the new name reflects the software's evolution. Photoshop CS6 is the first version of Photoshop to incorporate AI technology. The new software can teach users how to optimize images so that they can be posted on the Web and shared with more professional users. After Photoshop CS5, Adobe released 10.1 last year, and it has made massive improvements to its AI technology. 10.1 lets you access on-device content with augmented reality and 3D. You can even create 3D models with things like Sketch Board, as well as more accurate 3D retouching with the retouching tools. If you are an artist, design professional, or photographer, this AI-driven technology is where you need to be right now. One thing that we all enjoy is putting our expertise into the work that we do. Nobody knows what the future holds better than a digital artist. This is why artist haven't-beenforgotten Adobe has used its extensive research and development dedicated to artificial intelligence (AI) technology to shape a future where AI is all-pervasive. This ensures that you and I can continue to have a place in the ever-changing landscape of the digital art medium. Sure, you can always take a Photoshop or Photoshop Elements license with you. However, you'll be maintaining your digital art skills while you travel because you won't have the access to professional grade art tools. And, as we know, it's when you are out on the road that you need to be your best—whether it's at a trade show, an office party, or on a family vacation.

Photoshop is one the most popular software for creating images, graphics, editing photos, and videos. It is the second most popular application used in the market and its success has been largely due to its excellent performance and reliability. Aside from opening and editing photos, graphics, and videos, Photoshop can also be used to create artistic works, from pastel work to fine art. By purchasing this book, you will get to learn all these in-depth features that will help you produce images in a quick, easy, and effective manner. For beginners who are new to the basics of using Photoshop, Photoshop Elements will teach you how to open, edit, and create images. Whether you're a beginner yourself, or have used other editing tools, you'll learn about the interface and the functions available within Photoshop Elements. Photoshop is more than just a household name—it's become a household name. Its success has been due to the popularity of the software and the fact that its offering the best features and tools are always upgraded and improved. From its inception, Photoshop has evolved and opened to a greater functionality with time and the diverse set of features created takes it to a new level. Basic ground-level operations like opening, editing, creating, and working with images can help you create and use Photoshop effectively. By the end of this book, you will be familiar with the basic tools, functions, and operations used in the Adobe Photoshop platform.